## **Creating Animation Using Vectorian Giotto**

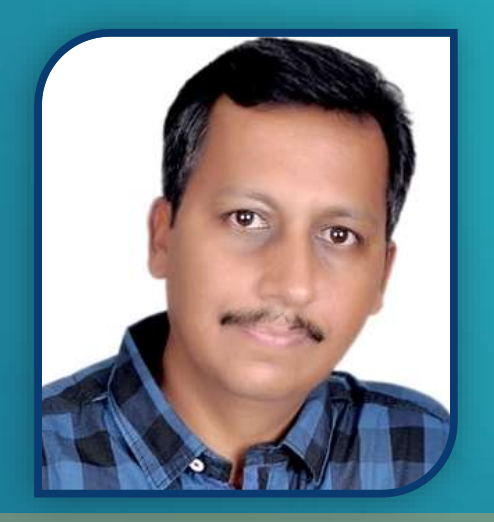

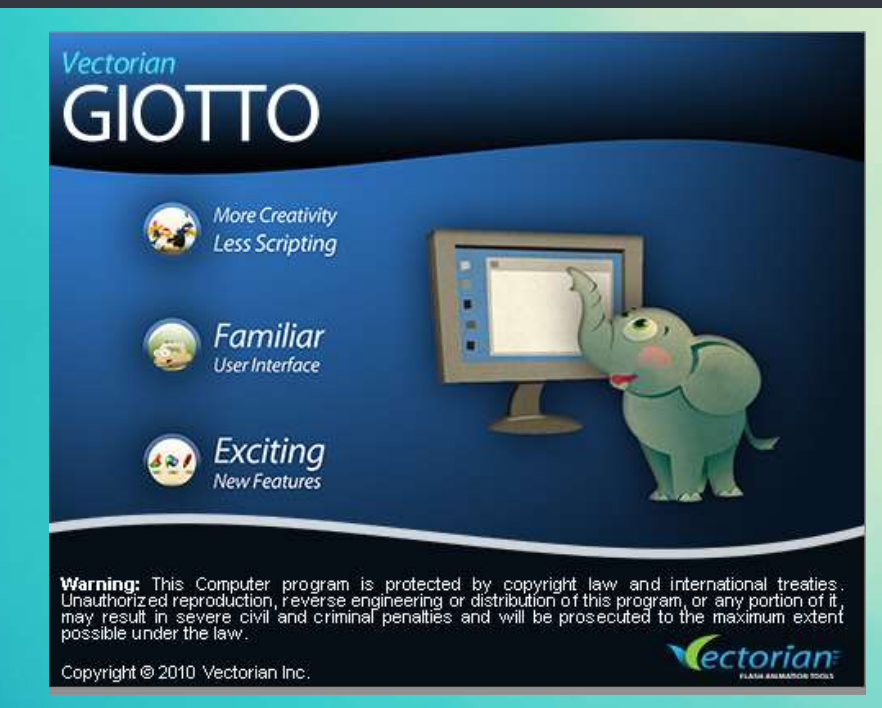

SANJAY LALWANI **M.P. State Awardee 2019** U.D.T., Govt. Middle School Begampura, District-Ujjain, State- Madhya Pradesh

# Vectorian Giotto क्या है?

- यह एक एनीमेशन टू ल है।
- सरल ककन्तुसशक्त ऐनीमेशन मेंसक्षम है।
- वेबसाईट पर एम्बेडेड ककया जा सकता है।
- इंटरेक्टिव्स बनाए जा सकतेहैं।
- एक्शनक्टिप्ट संबंधी कवशेष ज्ञान की आवश्यकता नहीं है ।

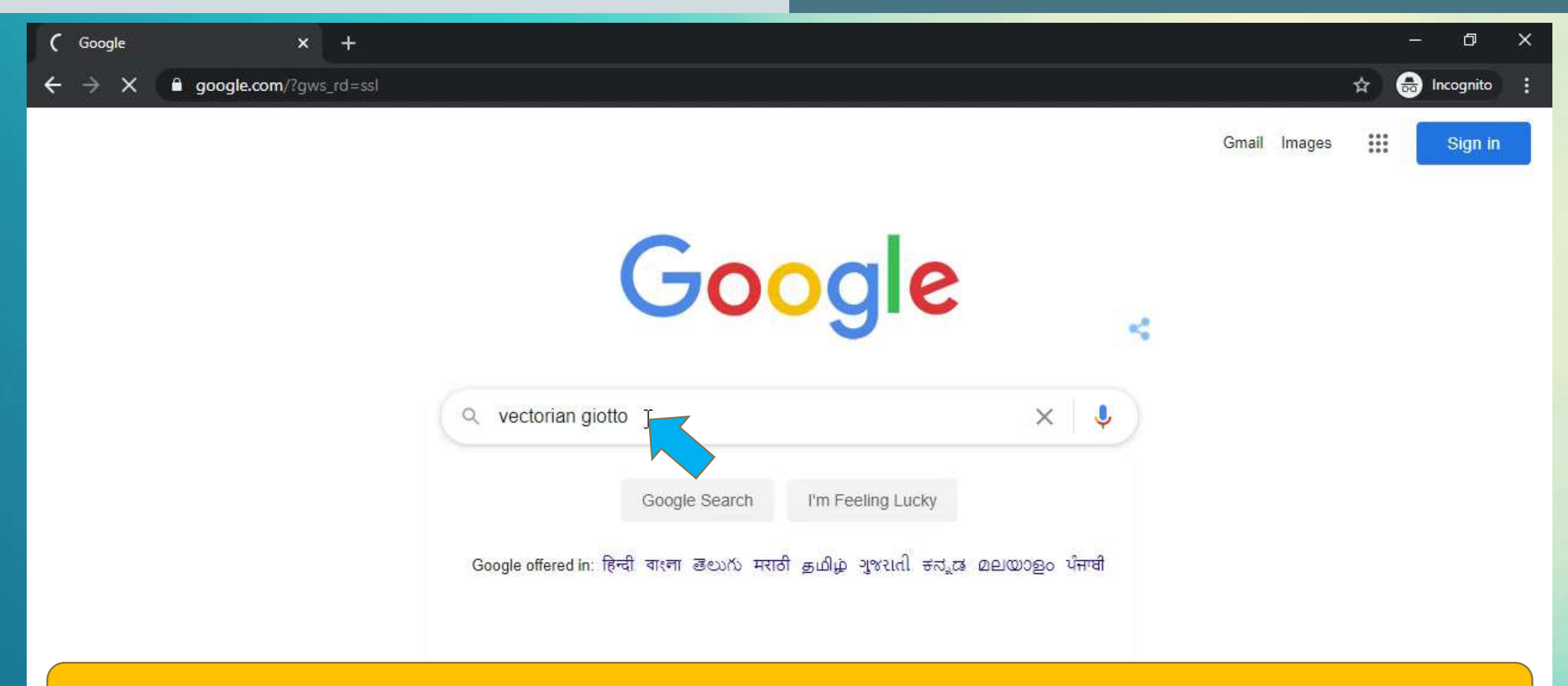

## **Open Google.com and search Vectorian Giotto**

India

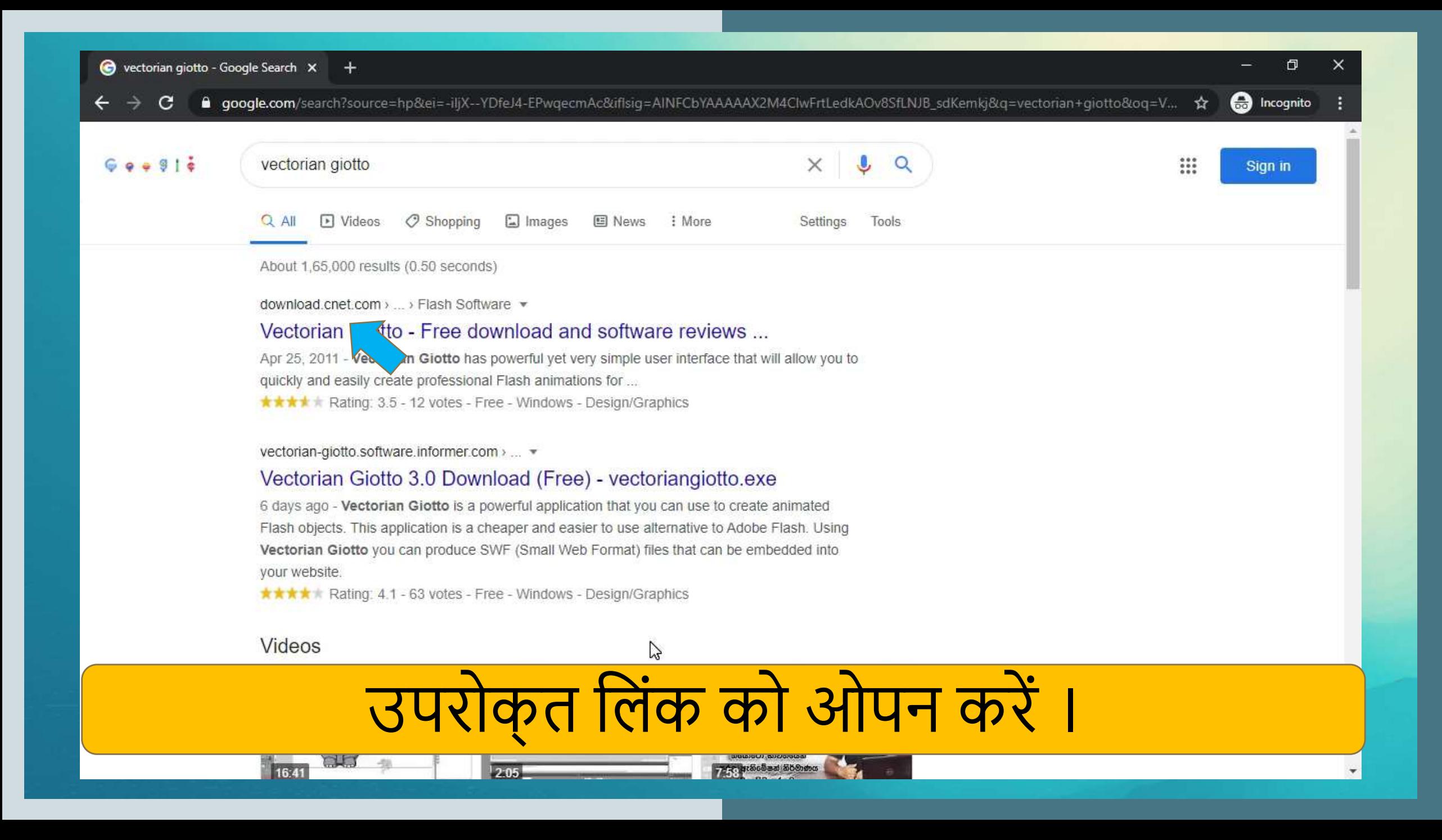

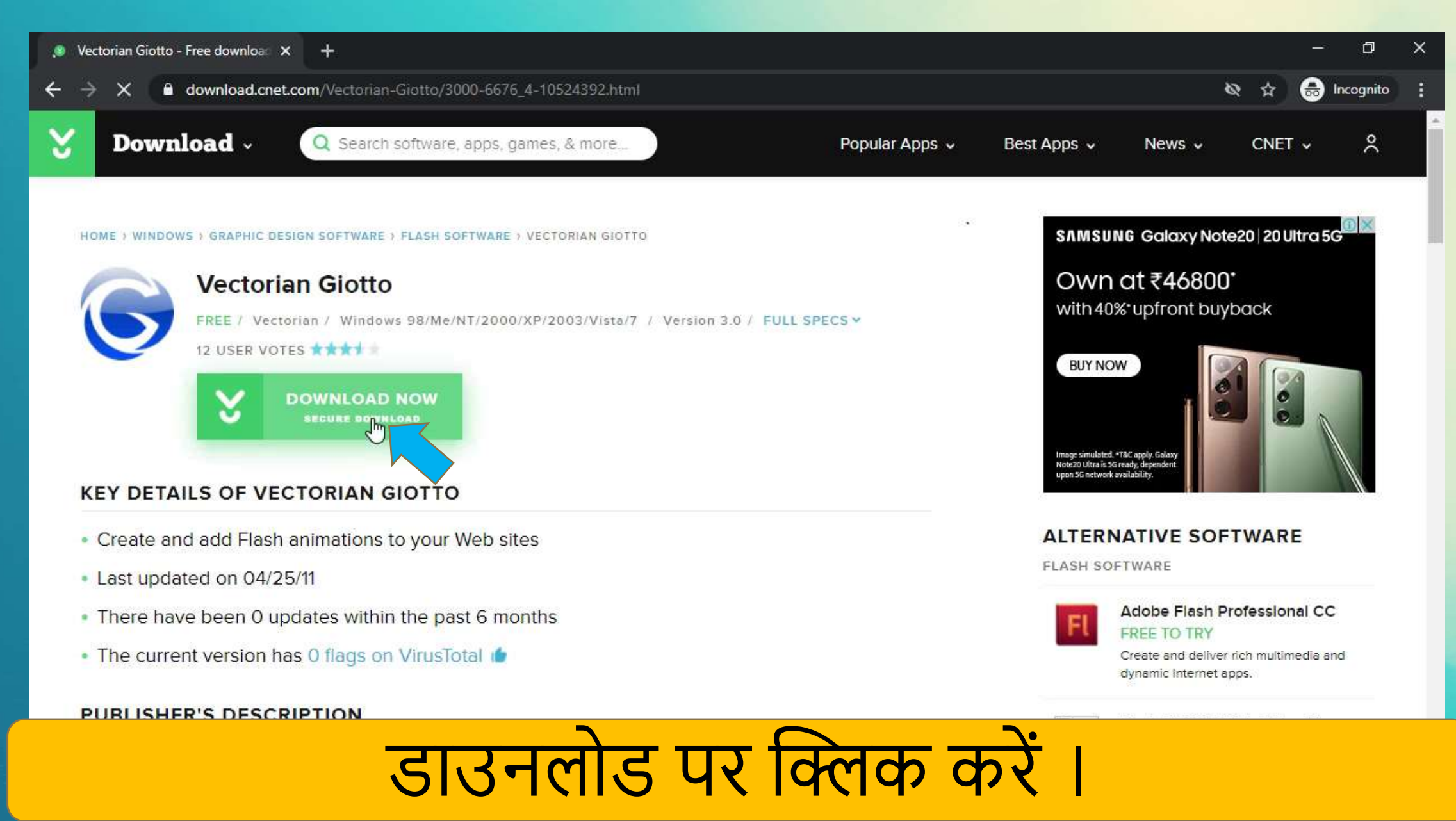

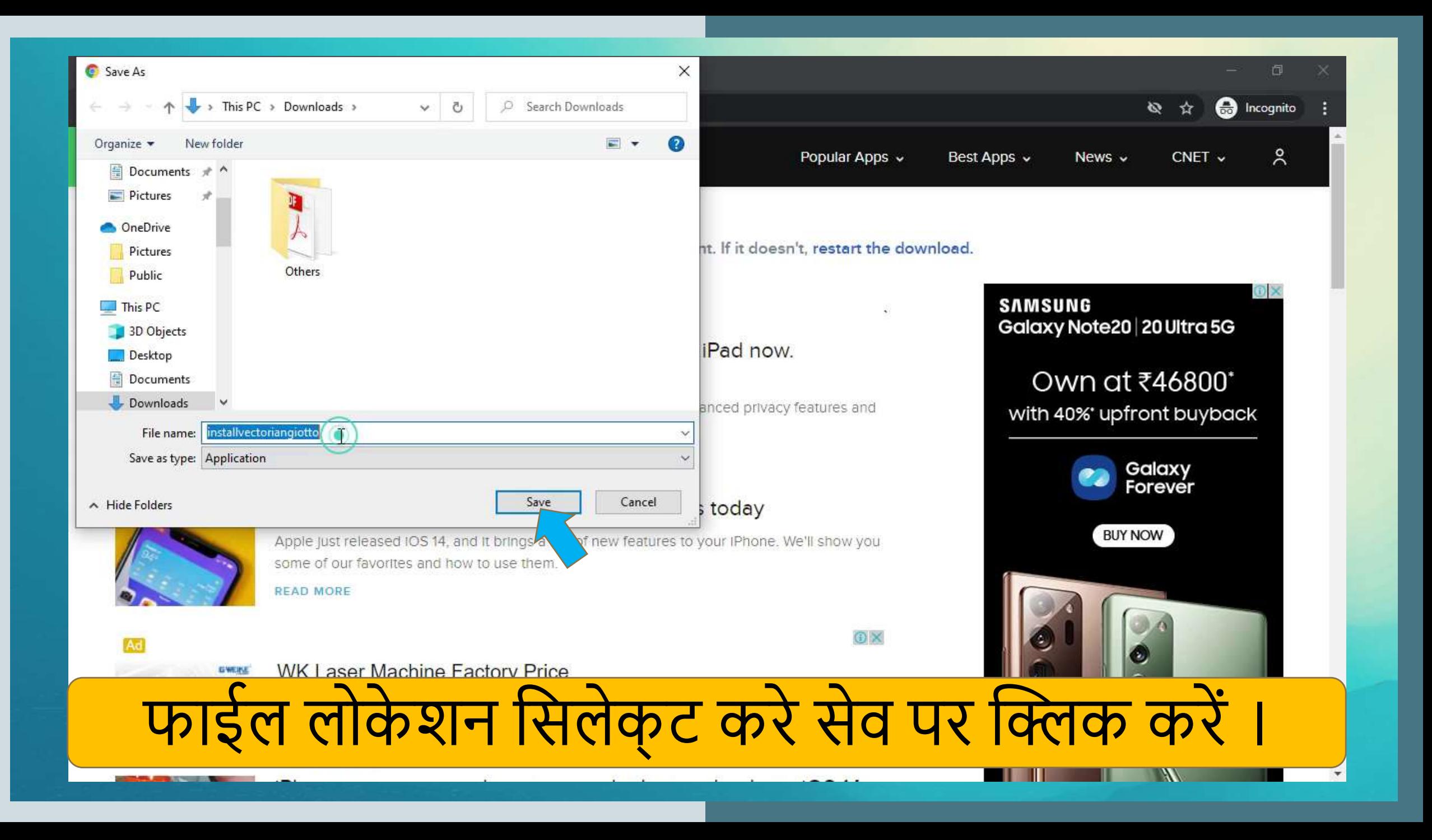

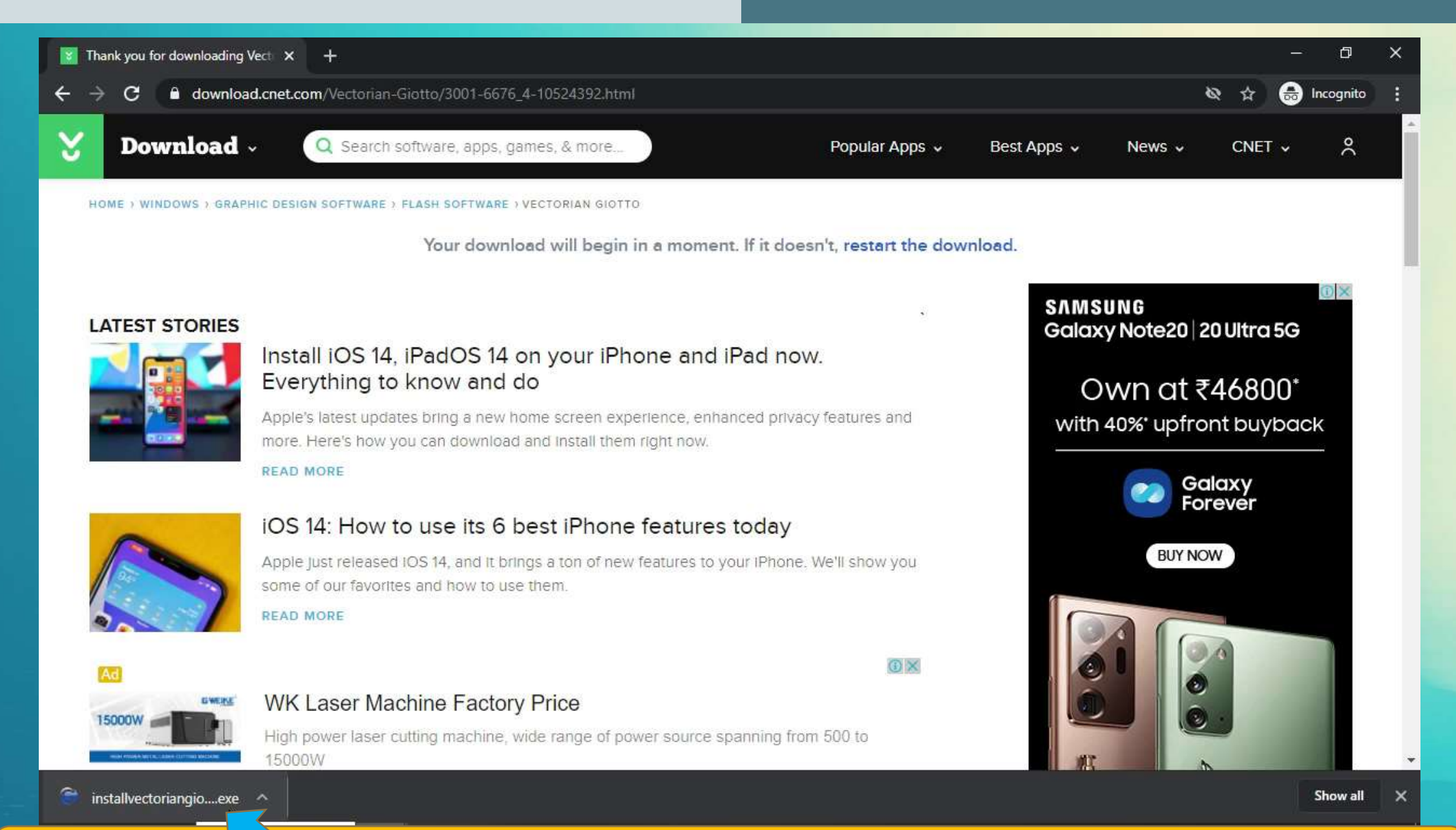

हुई फाईल पर क्लिक कर ओपन करें।

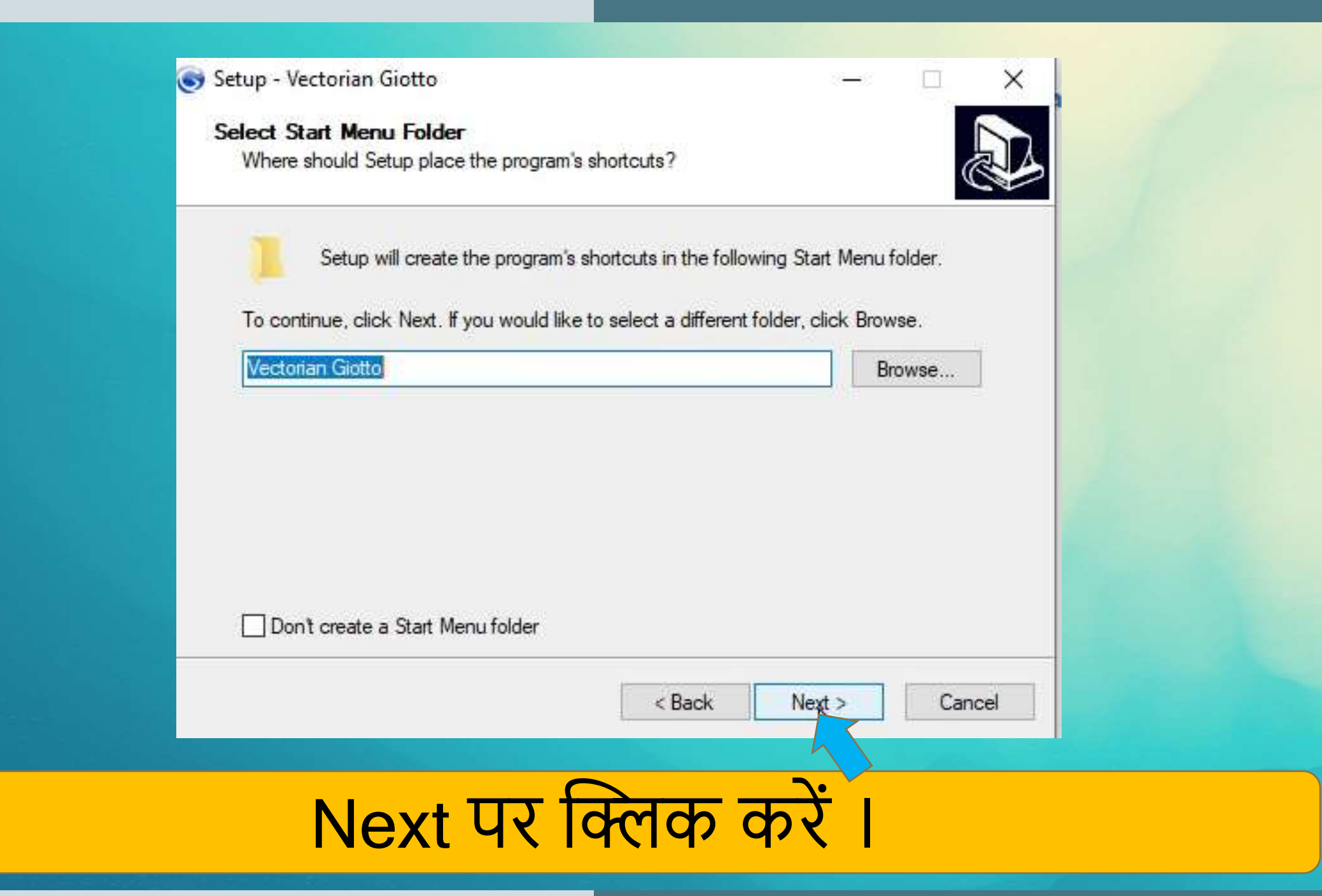

#### Setup - Vectorian Giotto

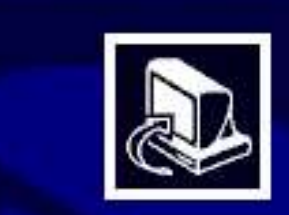

#### **Completing the Vectorian Giotto Setup Wizard**

Setup has finished installing Vectorian Giotto on your computer. The application may be launched by selecting the installed icons.

Finish<br>Ar

×

EI

Click Finish to exit Setup.

I Launch Vectorian Giotto

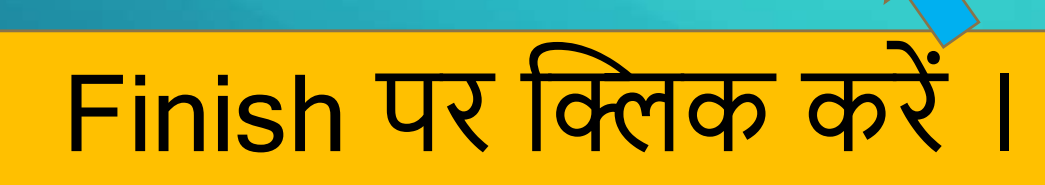

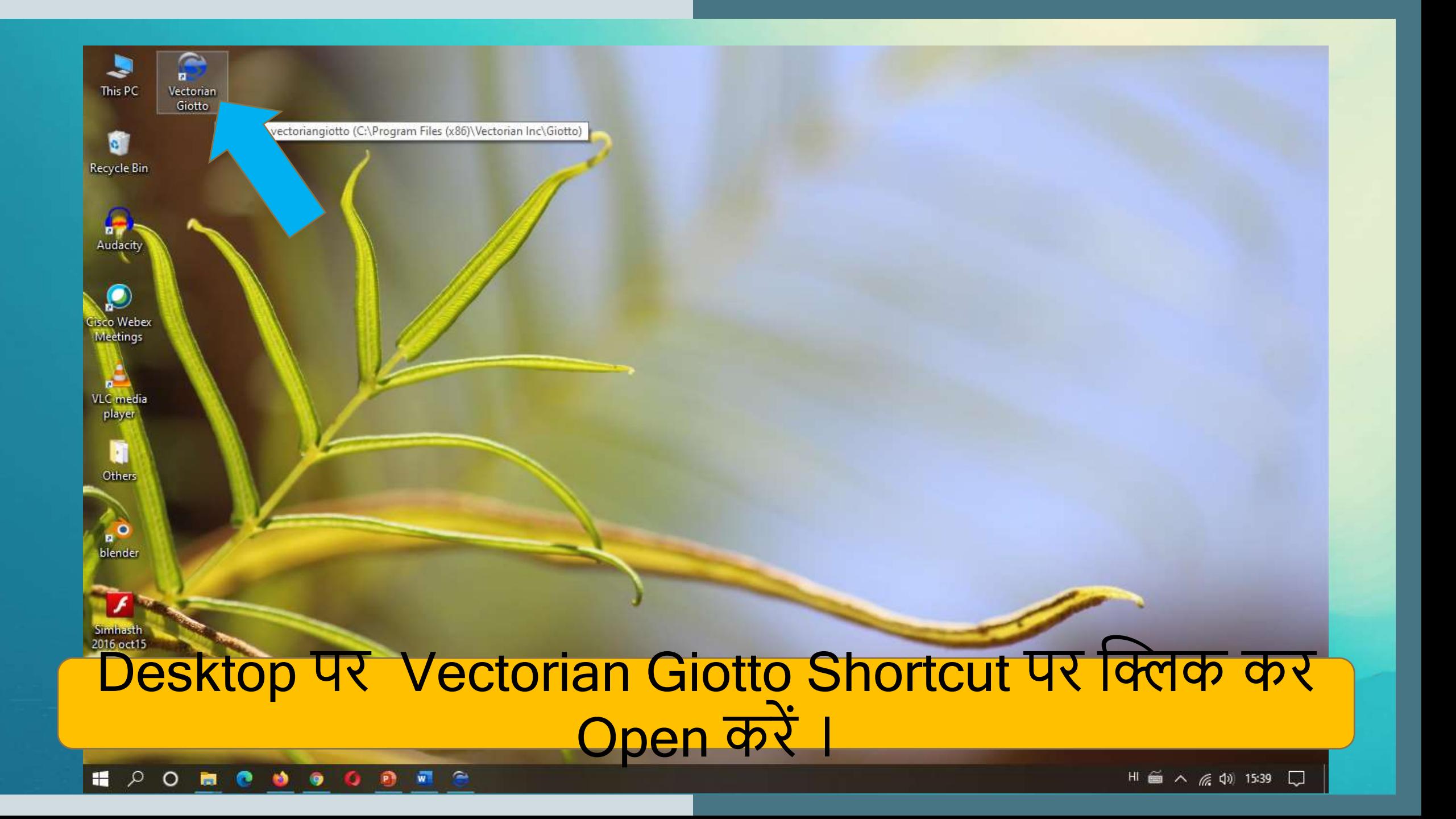

### Vectorian **GIOTTO**

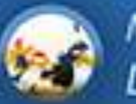

**More Creativity Less Scripting** 

Exciting **New Features** 

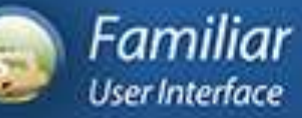

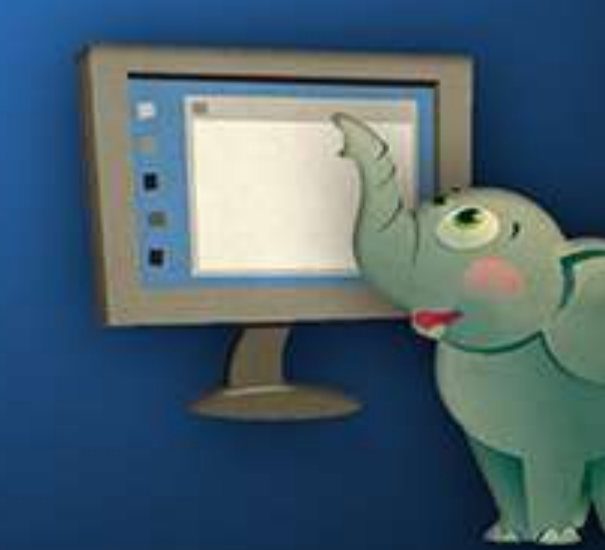

Warning: This Computer program is protected by copyright law and international treaties.<br>Unauthorized reproduction, reverse engineering or distribution of this program, or any portion of it, may result in severe civil and

Copyright @ 2010 Vectorian Inc.

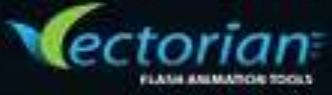

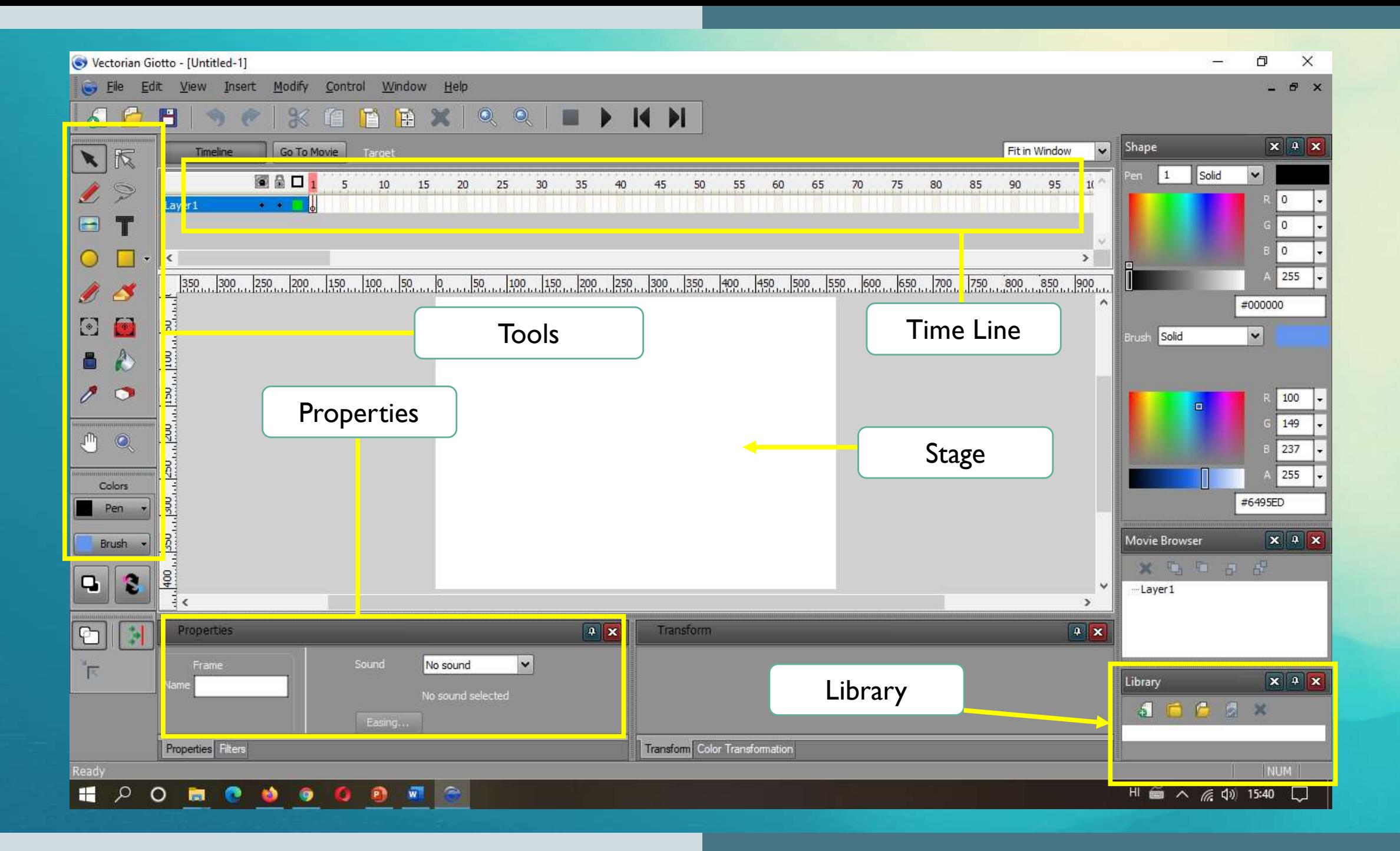

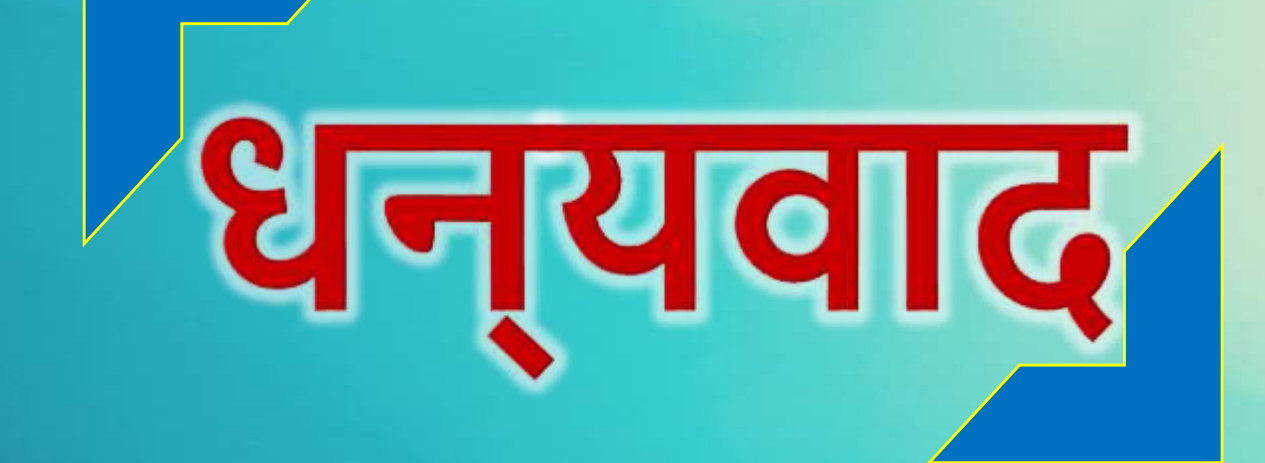